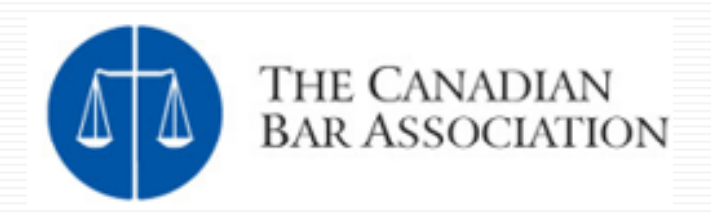

#### Mastering your Mailbox: E-mail and Information Mana gement

•**Dominic Jaar** •**David J. Bilinsky**

#### **M k thi S i Hitae thi s Sessiona**

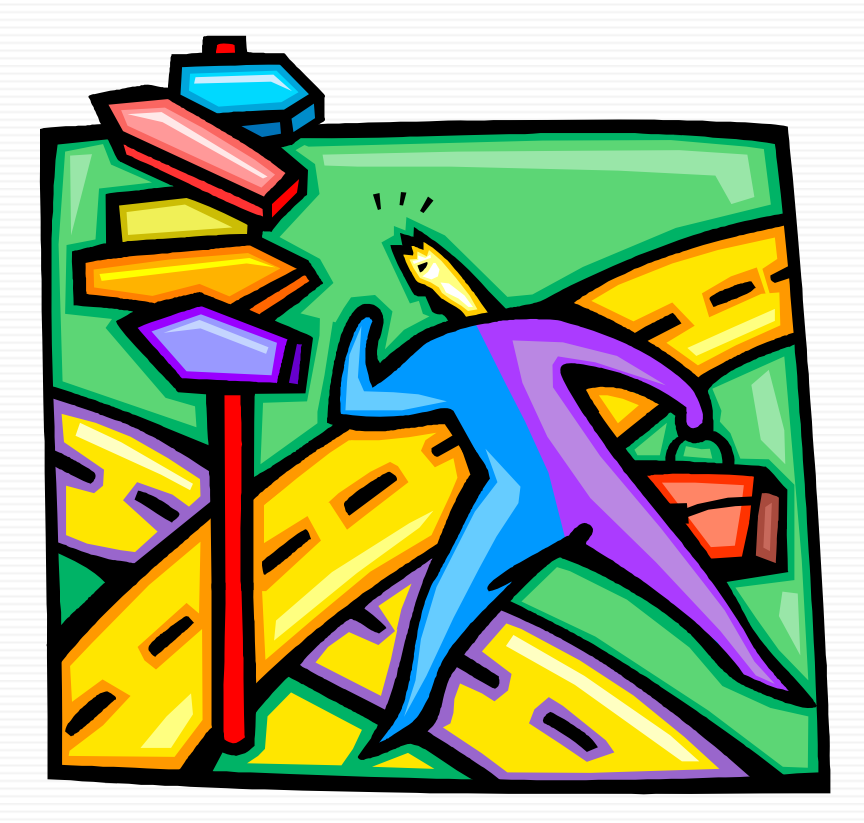

B

- ¾ **What areas must be touched u pon to make this a hit?**
- ¾ **What burning issues do** *you* **need addressed?**
- ¾ **This session is driven by YOU!**

#### **Topics To Be Covered Today**

- **Tips and techniques**
- **Filters, Flags, & Search Folders**
- **Spam**

- **Phishing emails**
- **□ Security**
- **Learning more**

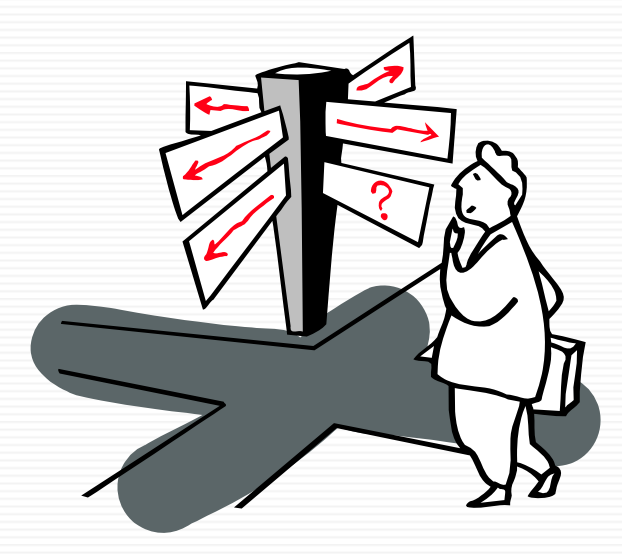

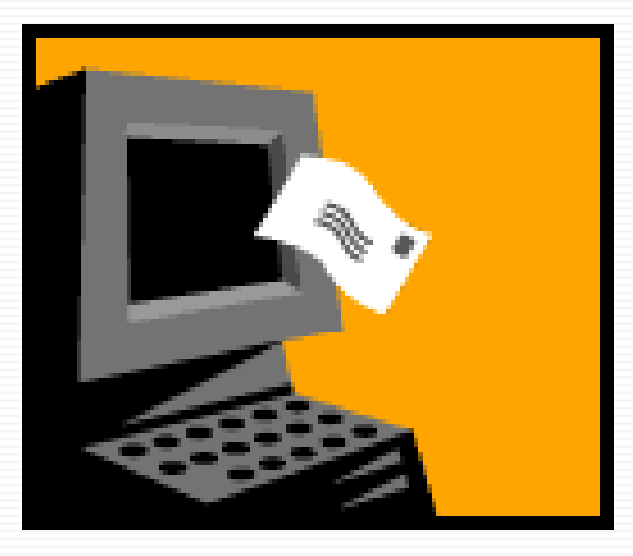

- **#1 use more than one email address:**
	- **Business (may even consider 2…)**
	- **P l ersonal**
	- **Web-based email (Gmail, Hotmail) – for travel**
	- **and…Disposable**
- **#2 Don't use your business address for anything other than business**
	- **Use a separate email address for listservs and other public uses….let these emails build up elsewhere…**

J

#### **#3 Use your inbox** *only* **to gather mail**

- Not as a repository for To-Do's, memos, **meeting notes reminders attachments notes, reminders, attachments, events, addresses, URLs etc…**
- Put those items in folders or in your **Practice Management Software (TimeMatters, Amicus Attorney etc…)**
- **#4 Clean out your inbox now Clean inbox …now**
	- Need a fresh start...by filing the emails (not **dealing with them right now)**

#### **#5 Organize into sub-folders**

- **Clients - Open**
	- **Sub-folder for each client**
- **Clients – Closed**
- Administration (e.g.: accountant)
- **Informational (e.g.: mailing lists)**
- **P l ersonal**
- **#6 Backup the Outlook.pst file**

⊕

#### **RSS – Really Simple Syndication**

- $\Box$  Get the information you want when you want it **Separate current awareness from correspondence**
- □ How to get started:
	- Get a reader

- □ Outlook 2007 / IE7 / Firefox
- □ FeedReader (download)
- □ Bloglines (web-based)
- □ MyYahoo (web-based)
- Subscribe to Feeds
	- **□** Feedster
	- □ Syndic8
	- **□** Look for

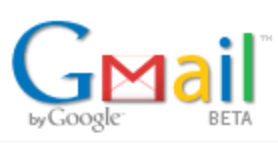

Add your Gmail inbox to the Google homepage. You are currently using 4924 MB (69%) of your 7046 MB.

#### **Gmail.com**

B

- □ Arguably the world's best web-based mail
- Ξ Free, and available to anyone
- Ξ HUGE capacity!! 7,000+ megabytes
- □ Automatic threading of discussions
- **□** Automatic notifier (with download)
- $\Box$ Automatic spam filtering
- $\Box$ Forwarding, signatures and *much much more!!*

#### ..or Zoho!

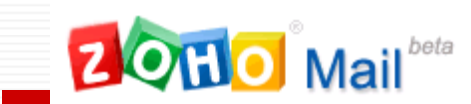

J

#### Zoho Mail - Relating Zoho with the world

An email solution that is not only robust & secure but also gives you,

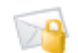

Personalized Email Address<br>allows you to have personalized (@yourdomain.com) email hosting

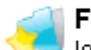

Folders & Labels lets you choose between folders and labels instead of forcing you into one

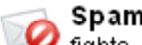

**Spam Protection** If fights spam the only fool-proof way, by constantly learning from your actions

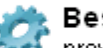

Best Integration<br>provides best integration with the other productivity services from Zoho

## **Filters**

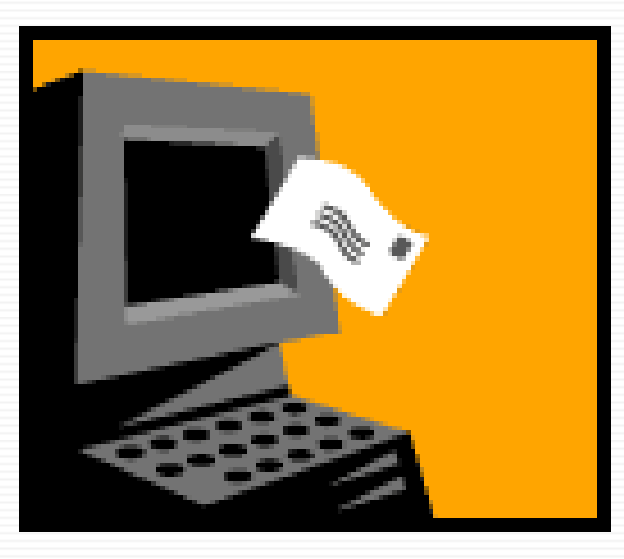

#### **Filters in Outlook**

J

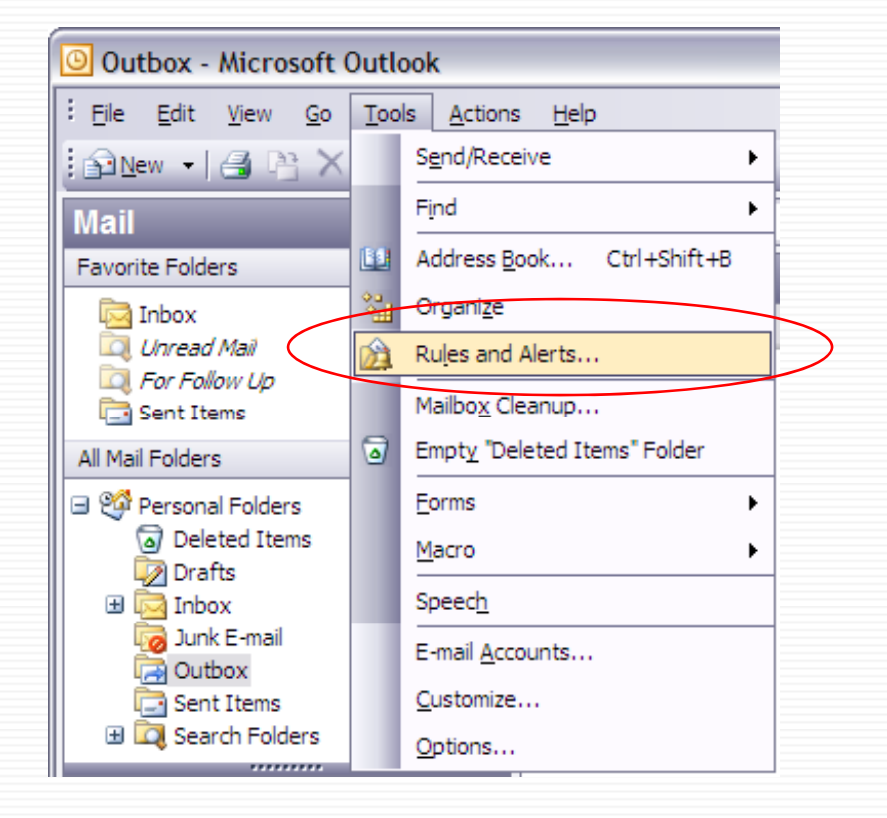

 **Once you have filters built, you can have your mail automatically filed into folders as you wish**

**Or you can use filters to automatically delete junk mail** 

**Use the exceptions and variations to suit your situation**

п

#### **Filters in Outlook**

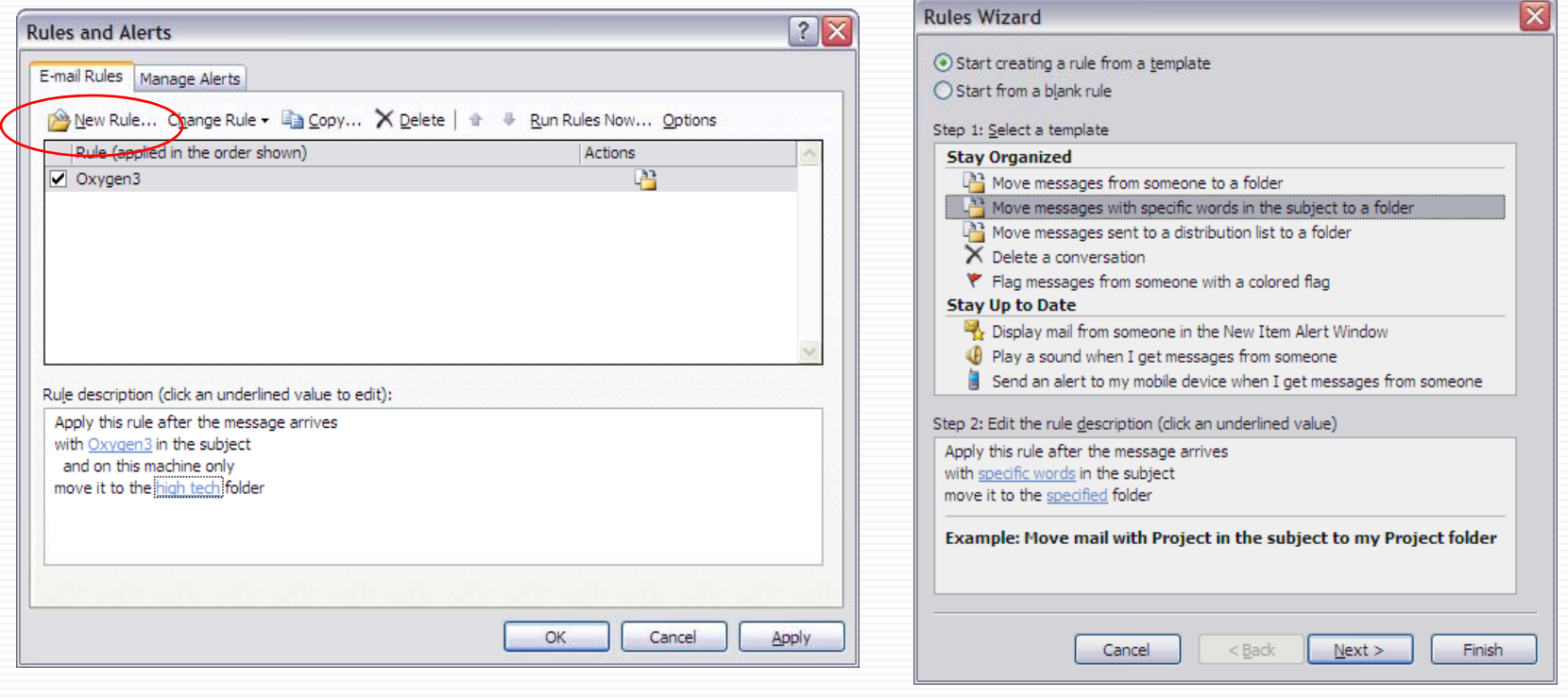

#### **Filters in Outlook**

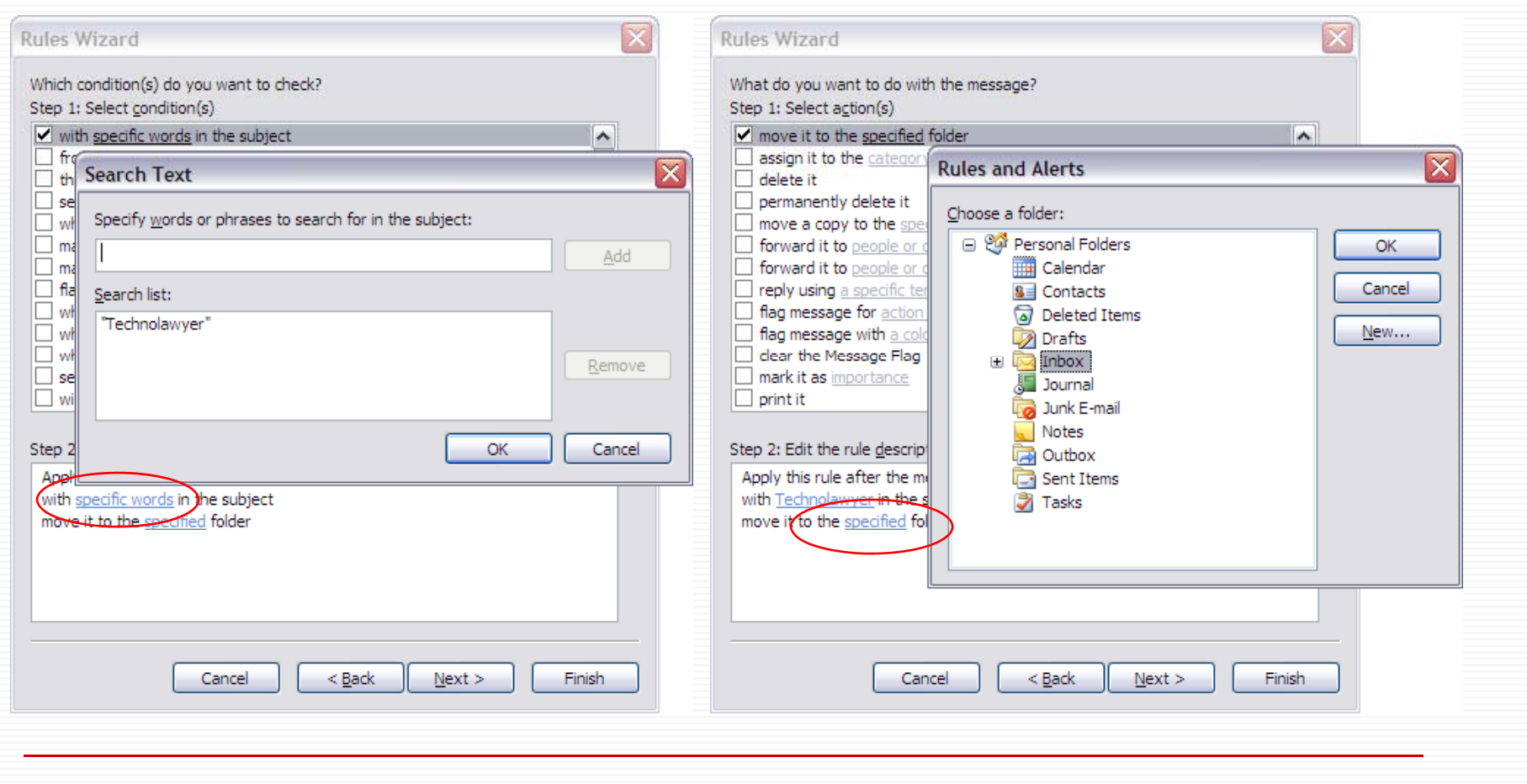

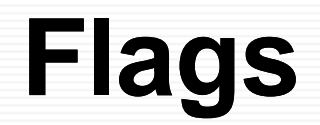

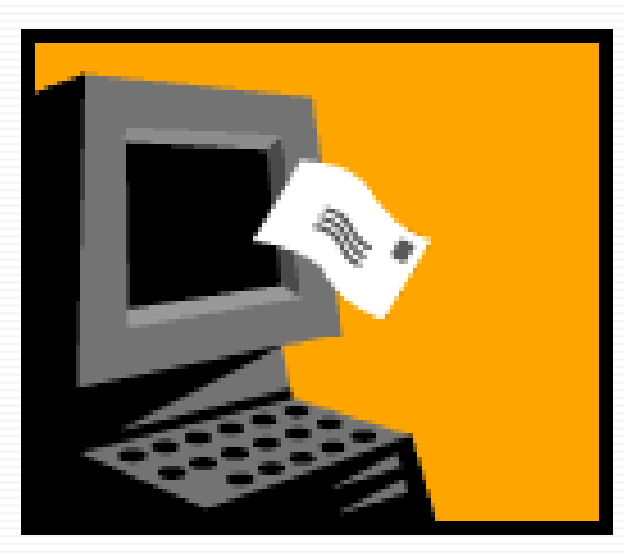

- Use flags to follow-up for **incoming and outgoing email**
- **Numerous action options and colours**
- **Uses pop-up reminders for you or recipient**
- **Arrange by colour for ata-glance priorities**

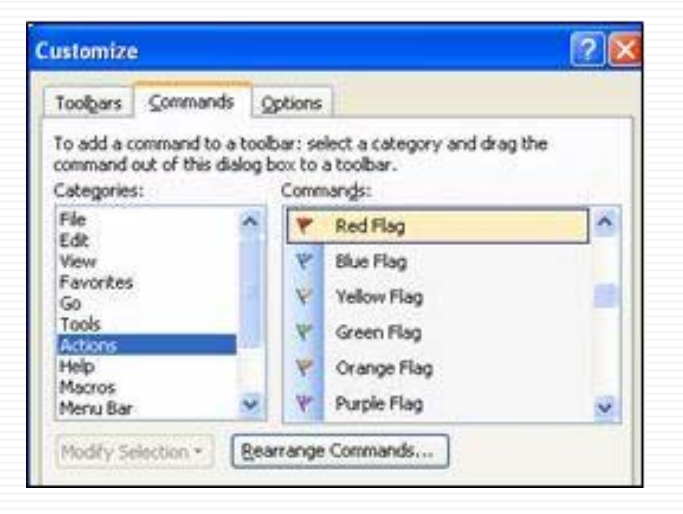

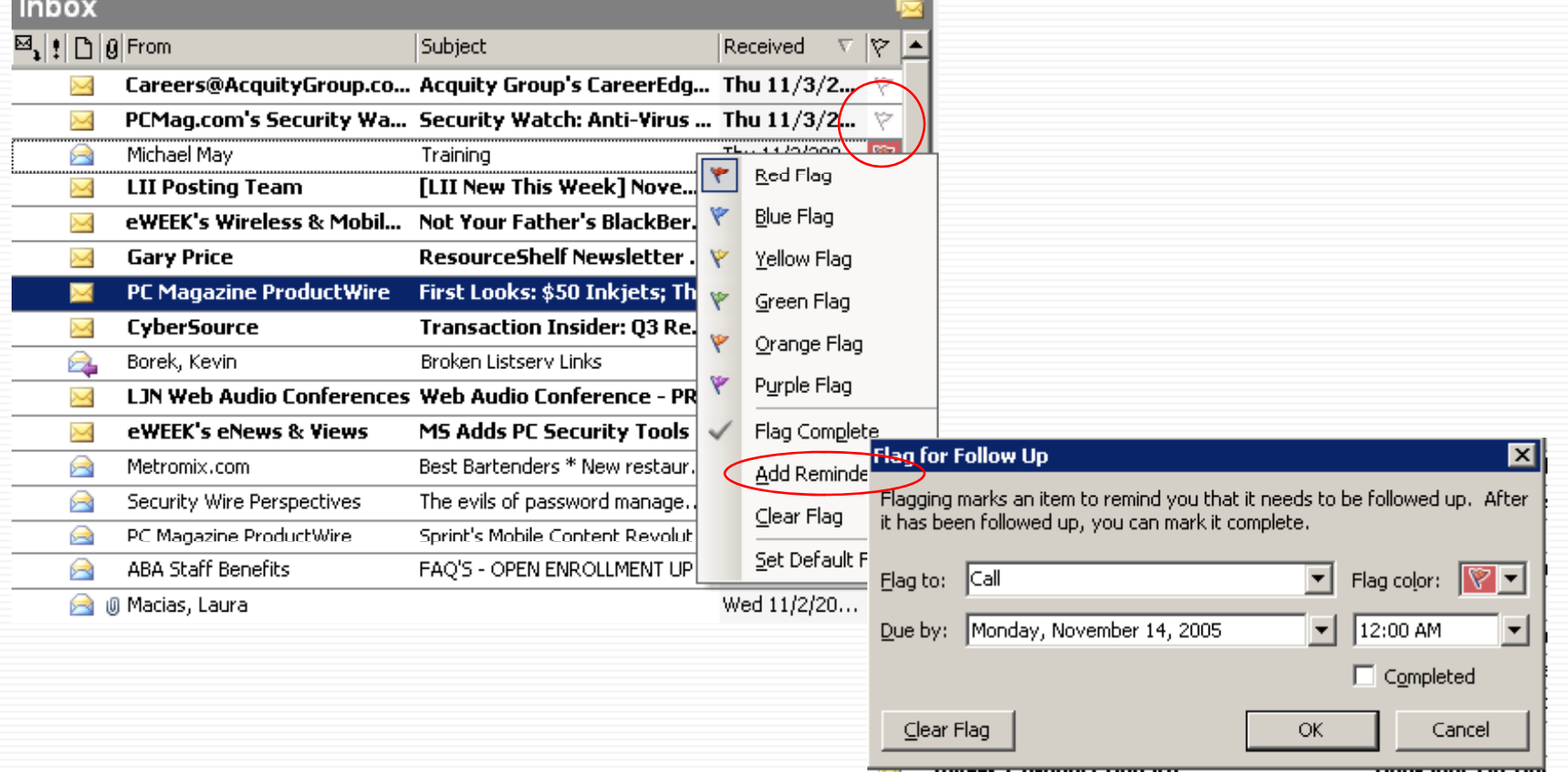

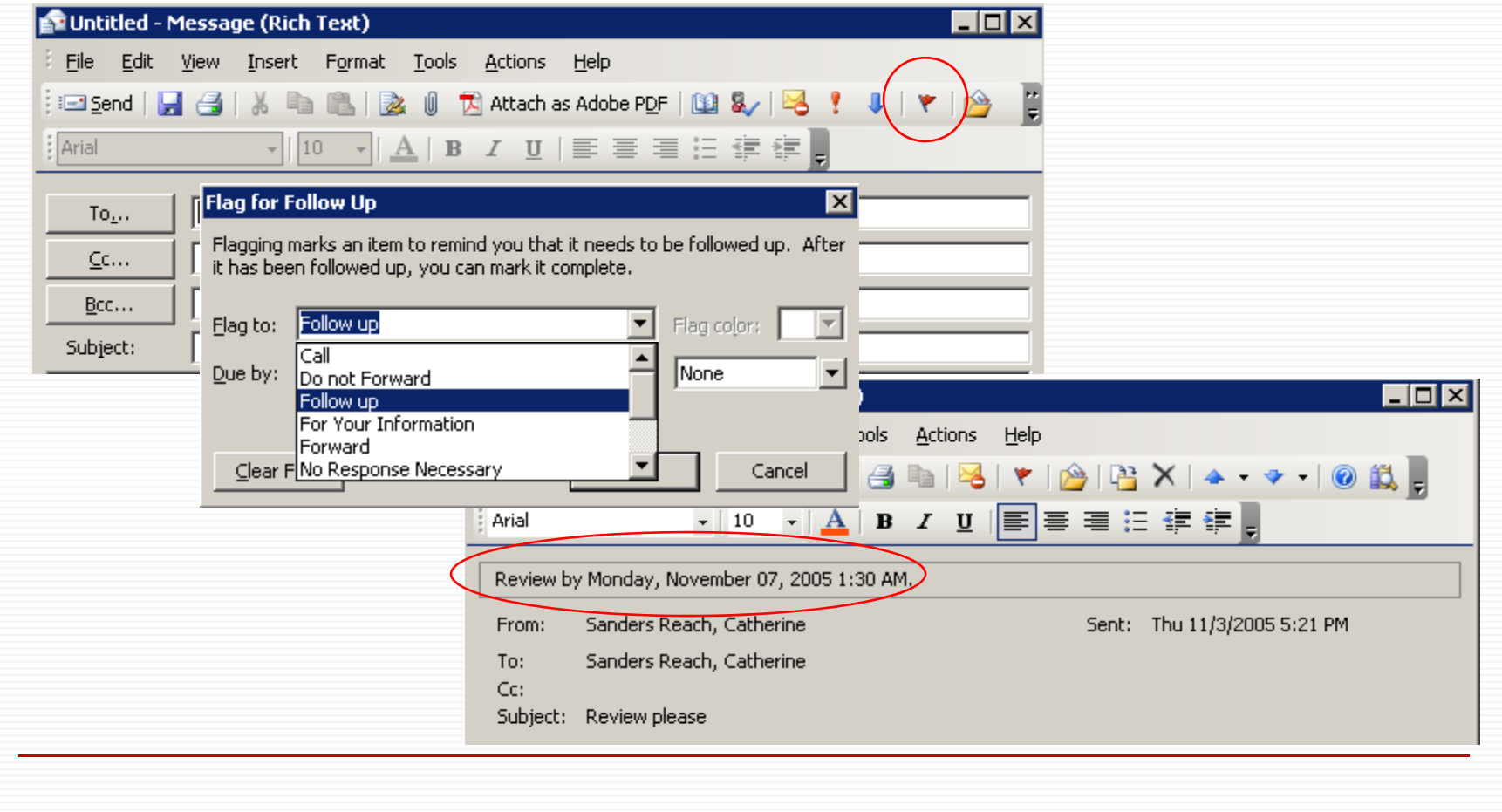

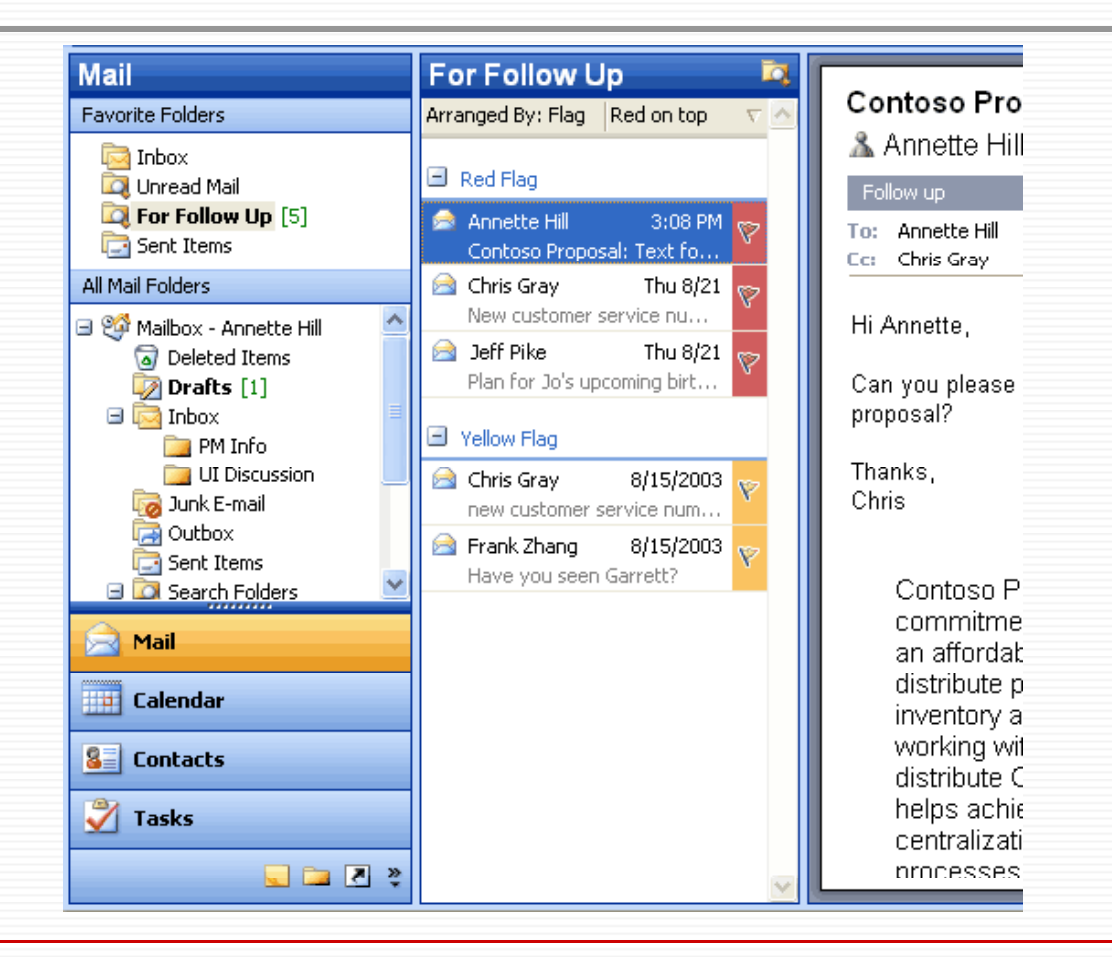

 $\overline{\odot}$ 

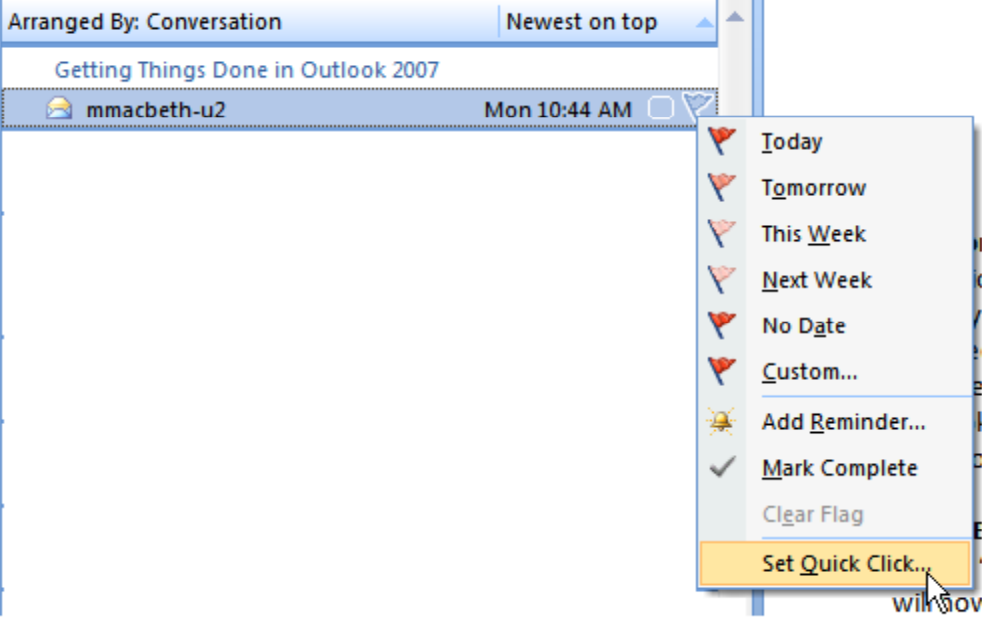

п

#### **Search Folders**

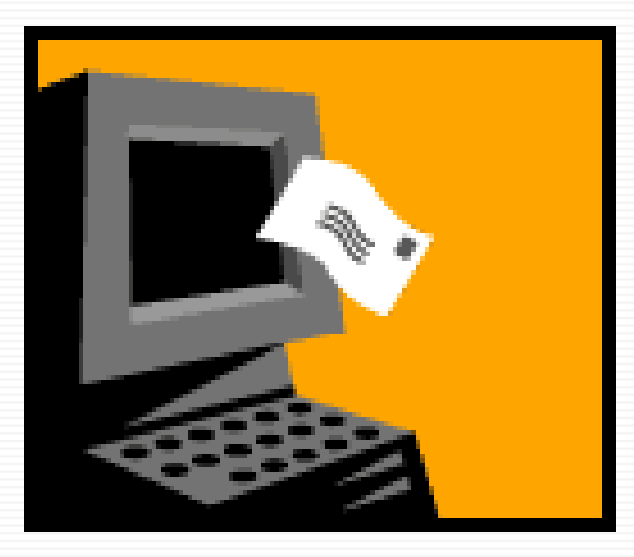

#### **Search Folders in Outlook**

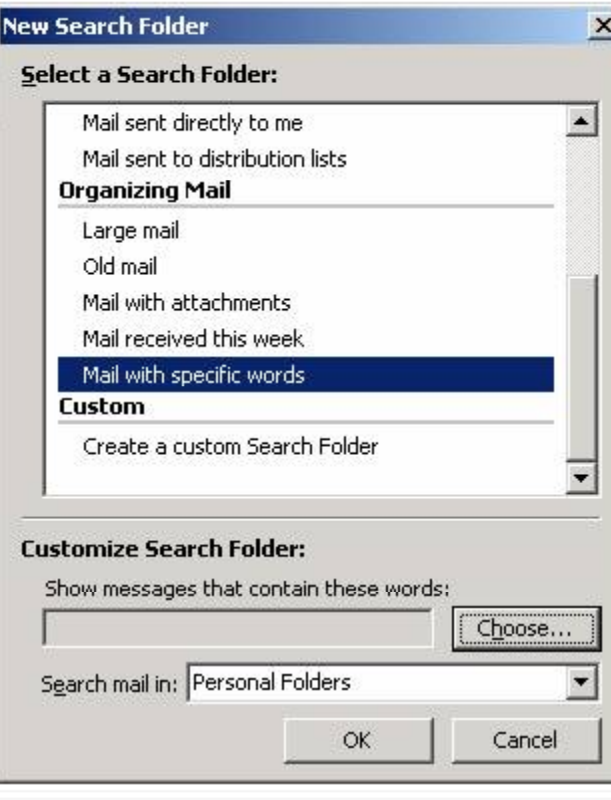

- **□ Search folders show unread messages and those marked for follow-up by default**
- **Customizable – will show any search you create**
- □ Contains copies of **messages - they remain in the original folder**

#### **Search Folders in Outlook**

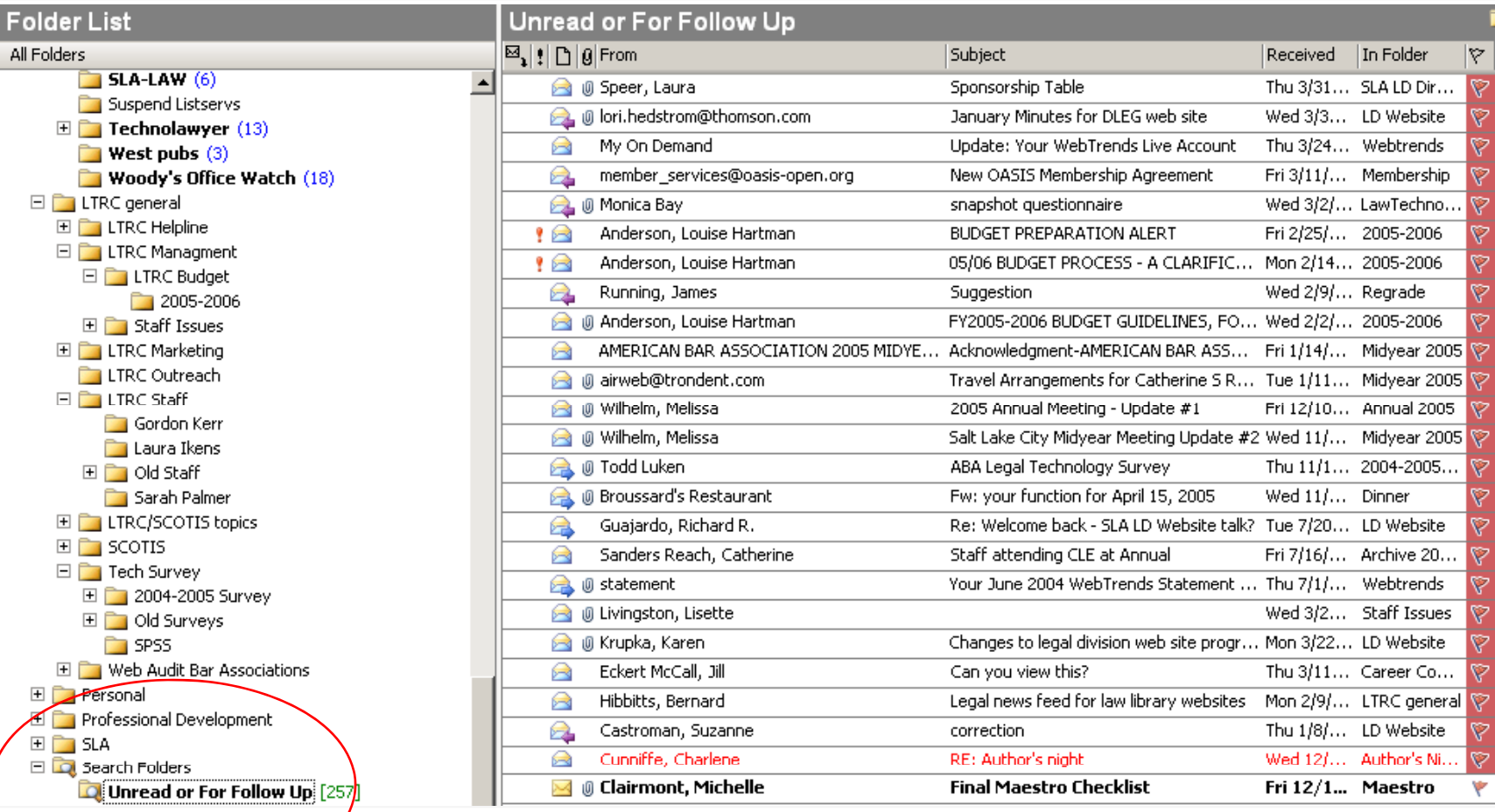

#### **Search Folders in Outlook**

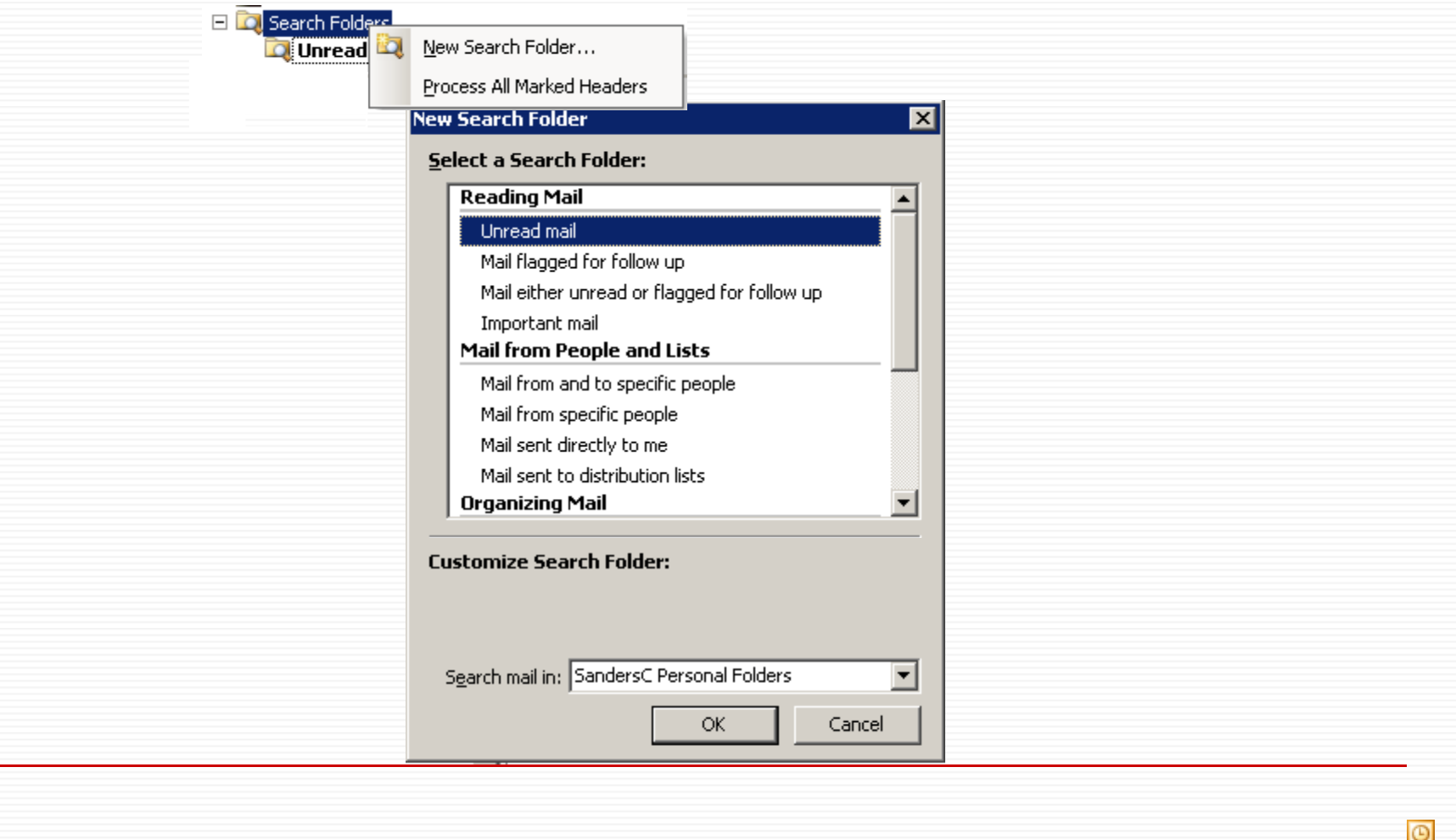

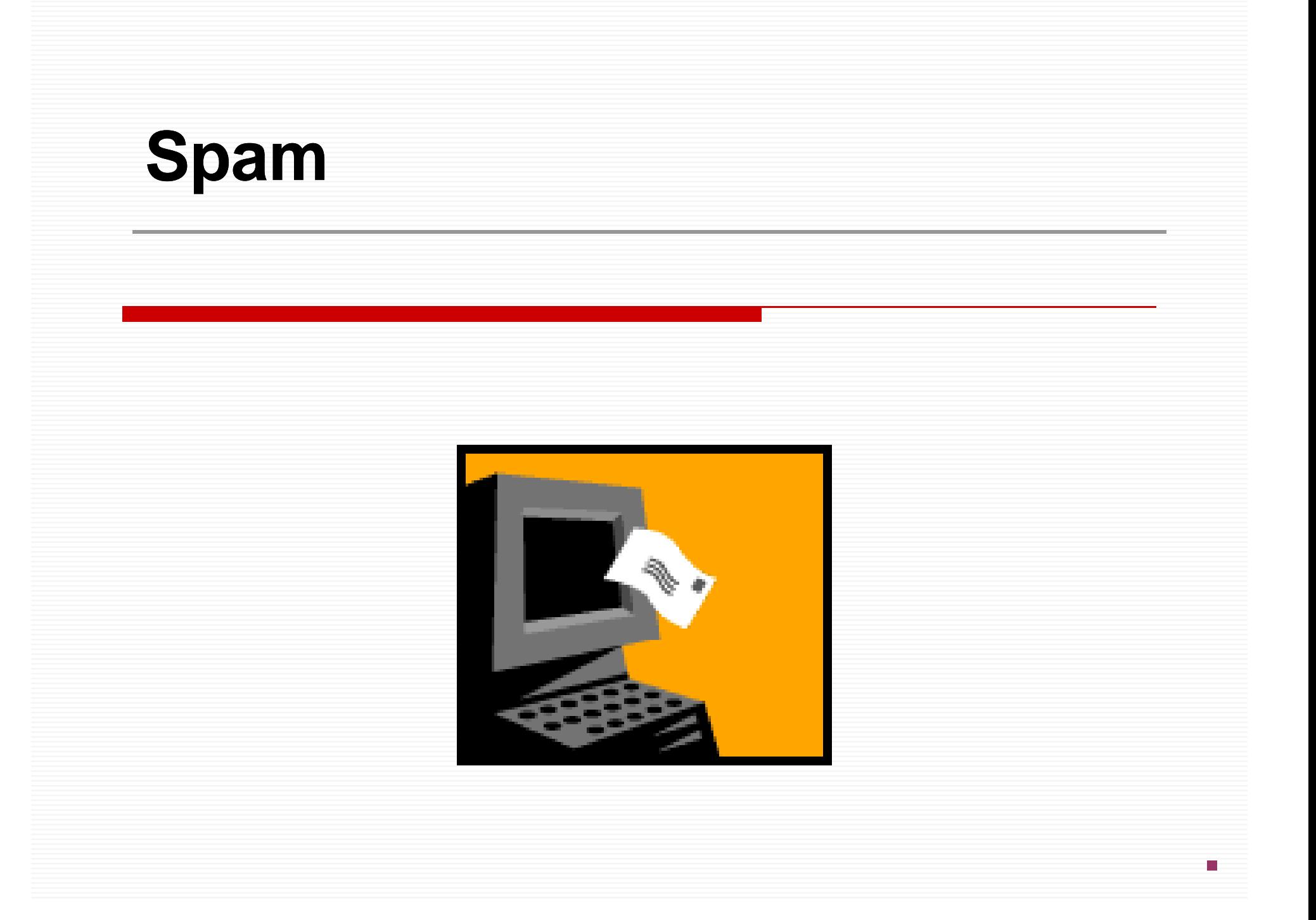

## **Spam**

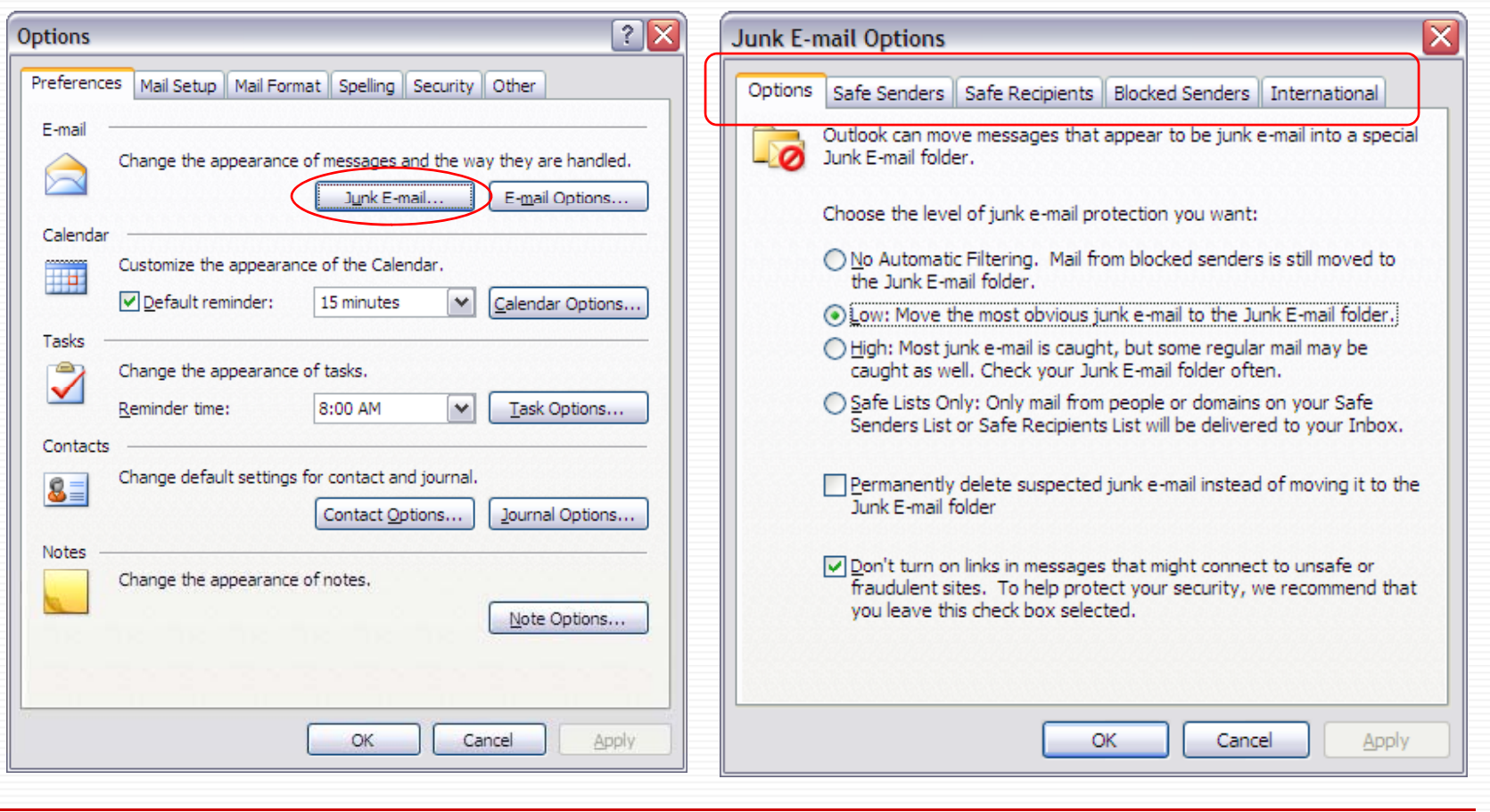

 $\circ$ 

 $\mathsf B$ 

## **Phishing Emails**

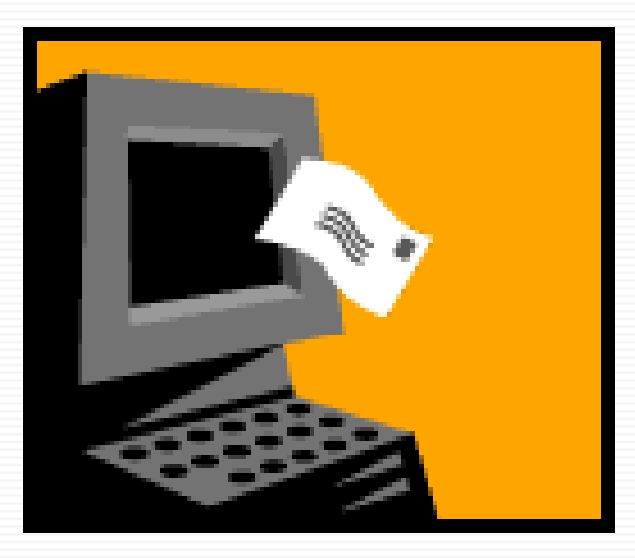

#### **How to Prevent Phishing**

- **You need to be running Outlook 2003 or 2007**
- **I t ll th l t t Offi 2003 Install the latest Office 2003 Service Packhttp://tinyurl.com/am3tm**
- **Install the Junk e-mail filter update for Outlook 2003 http://tinyurl.com/dsg26**

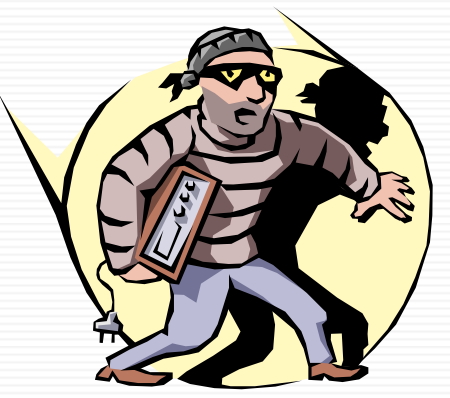

**IE7 built-in Phishing Filter**

## **Anti-Phishing cont'd Phishing**

- E **Dangerous email is automatically routed to your "junk" mail folder.**
- O **All formatting has been stripped out**
	- **– all html, all pictures – all you see is straight text.**
- $\Box$ **All hypertext links are turned off turned off.**
- $\Box$  **If good emails are ending up in your "junk" folder, then:**
	- an<br>Ma **Right-click on one of these emails.**
	- an<br>Ma **Then click "Junk E-Mail" and then "Add Sender to Safe Senders List".**

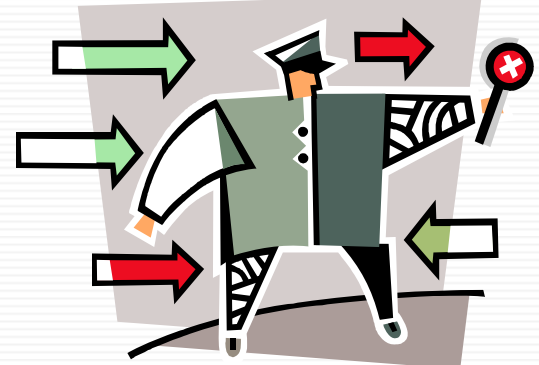

# SimplyFile

- $\Box$  The *best* tool I have found this year...  $\odot$
- П Intelligent filing assistant for Microsoft Outlook
- П "Guesses" the folder that an email should go
- П One click – and it is filed!
- ⊔ Speeds up handling the email avalanche!

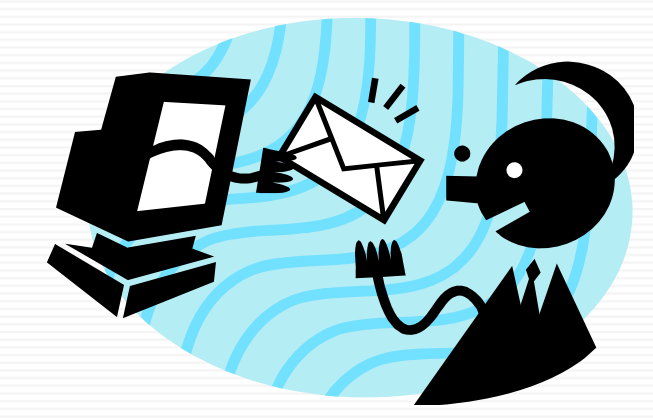

▼ A File Message A Undo File A QuickPick | A Task It | A Schedule It | SimplyFile ▼

**E PMA Advice** 

## **Security**

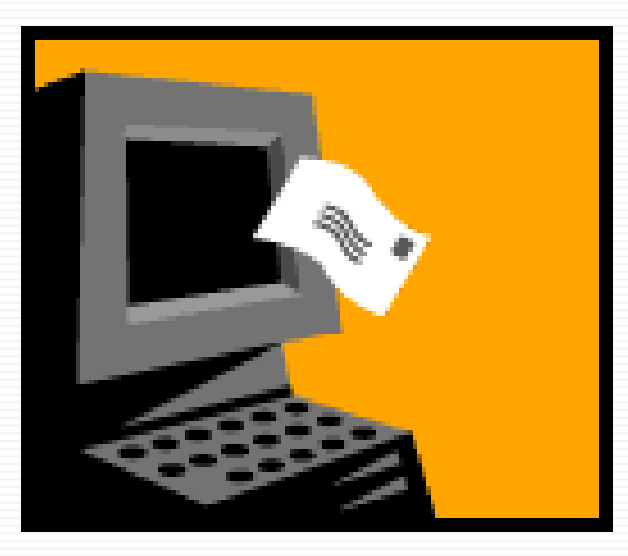

#### Passwords and Encryption

#### **What do:**

- "Mon Cheri", "070956", **"Quebec" "Admin" "Quebec", "Admin", "Password" or a note stuck to your monitor have in common?**
- **They are all really really bad passwords!!**
- **Don't store your passwords in a Word or Excel file...easily found!**

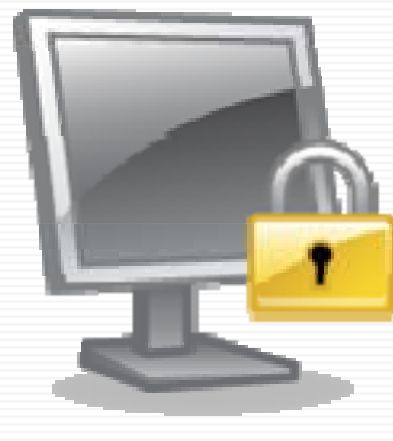

#### Passwords and Encryption

#### Good Passwords:

J

- **Have upper, lower case letters** and characters
- Are not names, dates or words in a dictionary
- Change frequently
- Are kept \*Secret\*
- **Service Service** ~#mIck3yM0u5e!~

**Perfect Passwords** 

**GRC's Ultra High Security Password Generator** 

63 random alpha-numeric characters (a-z, A-Z, 0-9):

8EyN1GhWtnlhSVdZMljOmTFxMTQl5nN6Ul2figAdRKWhwrhSBnUps3bocCV4seG

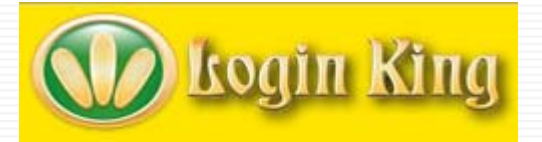

#### Passwords and Encryption

**Password Storage Applications:**

- $\Box$ **Logon King (www.loginking.com)**
- $\Box$ **RoboForm Pro (www roboform com www.roboform.com)**
- □ **Account Logon (www.accountlogon.com)**
- П **Password Safe - \*free\***

**ACCOUNTLOGON** 

Logon to your web accounts with just 1 click !

- П **(http://passwordsafe.sourceforge.net / de <sup>s</sup> t index.shtml)**
- n **Some allow your to store your passwords on a USB drive**

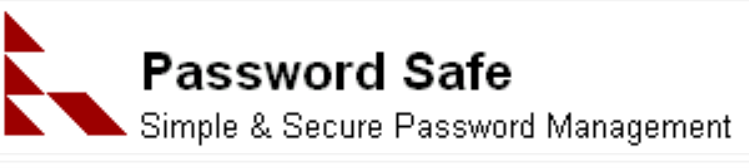

**Roboform** 

**Remembers Passwords So You Don't Have To** 

 $\overline{\bullet \bullet \}$ 

#### Antivirus, Anti-Malware Protection

- П **Hit ith l h with malware...w o you gonna call?**
- П. **Trend Micro's "HouseCall"**
- П. **htt p // : housecall.trendmicro.com**
- О. **Free scan – tells you what it found...can then go searching for a removal tool**
- **www.majorgeeks.com**

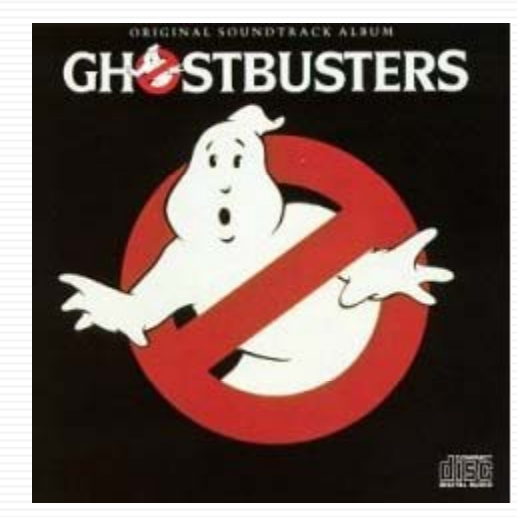

- **SpyBot Search and Destroy \*USED TO BE GOOD\* (www.sa fernetworking.org/en/index.html )**
- $\Box$  **Trashed by PC Mag: Worst Tech Products of Q1 2008**

# **Anti-Spyware**

**PCPro tested anti-spyware products**

- **Their results are at:**
	- **Service Service http://tinyurl.com/dmz5n (2005)**
	- **http://tinyurl.com/ock5e (2006)**
- **Winner was (2005,2006 & 2008):**
	- PC Tools Spyware Doctor

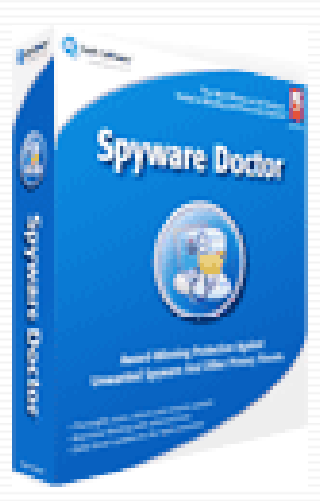

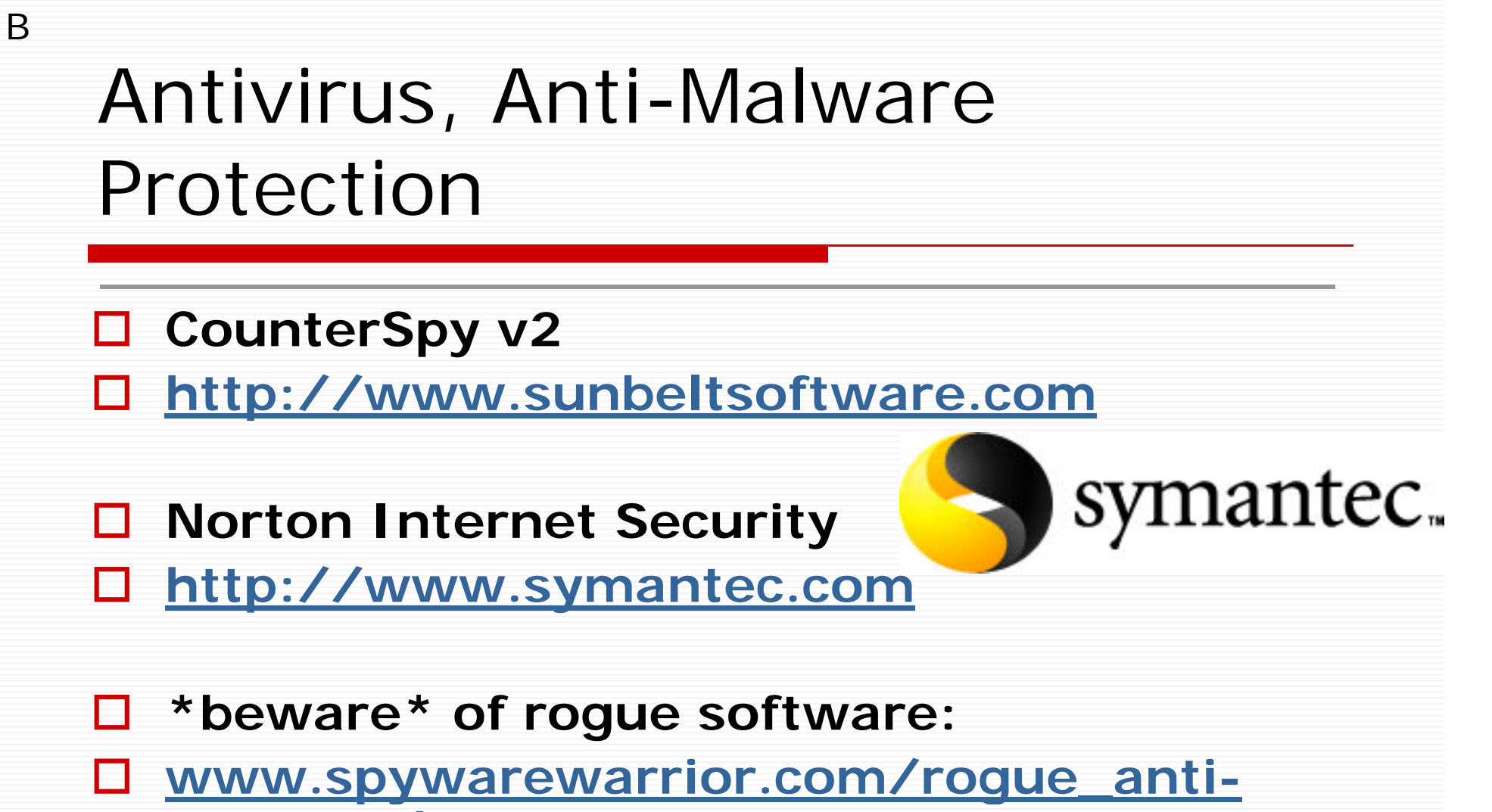

- **spyware.htm.**
- **Also lists trustworthy software!**

#### Firewalls

J

- **See www.matousec.com – Firewall Ratings**
- П **Excellent rated software firewalls:**
- $\Box$  **Comodo Firewall Pro 3.0.21.329 (free!)**
- Н **www.personalfirewall.comodo.com**
- $\Box$ **OnLine Armour Personal Firewall**
- $\Box$ **ProSecurity 1.43**
- $\Box$ **Outpost Firewall Pro 2008**

C·O·M·O·D·O Creating Trust Online™

#### Firewalls

- **H d fi ll Hardware firewalls:**
- $\Box$  **Usually built into cable and wireless modems available from:**
	- П **Linksys**
	- П **D-Link**
	- П **Netgear**
	- П **SMC**
- п **Gibson Research:**
	- П **"ShieldsUP!!" tests a firewall and its ability to block incoming attacks.**
	- $\mathcal{O}(\mathbb{R}^n)$  **"Leaktest Leaktest will check your " firewall for outbound data security.**
	- П **Both are available at: www.grc.com**

#### Dual-Band Wireless-N Gigabit Router with Storage Link Two radio bands for twice the bandwidth!

- Internet-sharing Router and 4-port Gigabit Switch, with a built-in, dual-band, speed and range enhanced Wireless Access Point
- \* Two simultaneous, separate, radio bands double your available bandwidth
- \* MIMO technology uses multiple radios per band to create robust signals for maximum range and speed, with reduced dead spots
- Connect a hard drive or flash-based USB storage device to allow access to your music, video, or data files from within your network, or through the Internet
- Advanced wireless security and SPI firewall for protection from Internet attacks
- 3D Product View

#### **Anti-virus & Firewalls Software virus**

#### **Certified Anti-virus software:**

- an<br>Ma **ICSA labs tests a-v software**
- **Results can be found at:**
- an<br>Ma **http://tinyurl.com/aoyns**
- **Certified Firewalls:**
	- **http://tinyurl.com/agmr6**

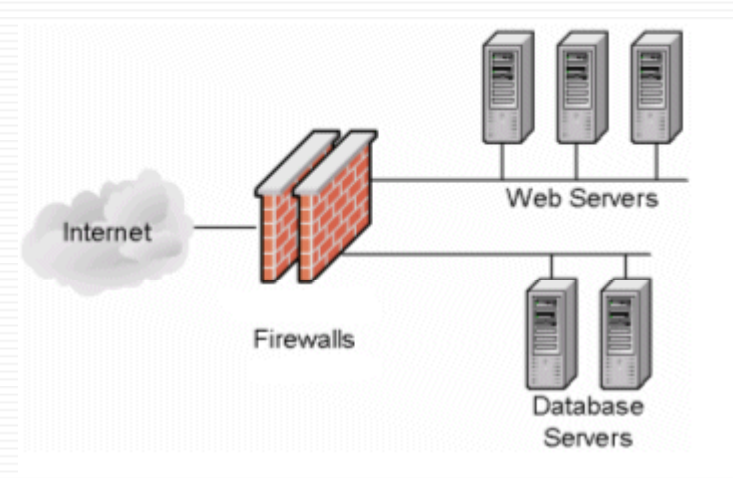

#### Learn and Test

J

More than 52,333,838 shields tested!

- $\Box$  Forewarned is forearmed
- $\Box$  Bruce Schneier CTO **Counterpane Security**
- D www.schneier.com/crypto-<u>gram.html</u>
- $\Box$  Steve Gibson Gibson **Research Corp** 
	- www.grc.com ShieldsUp!, "Perfect Password **Generator", LeakTest**
- **Norton Security Check**
- http://security.symantec.com

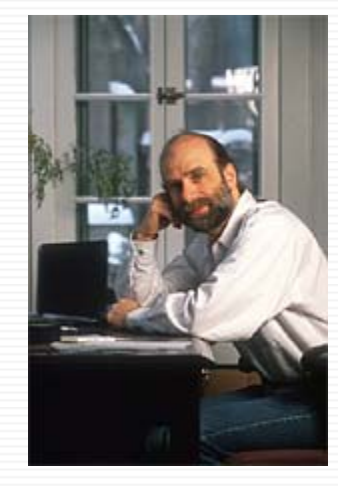

# **Learning More**

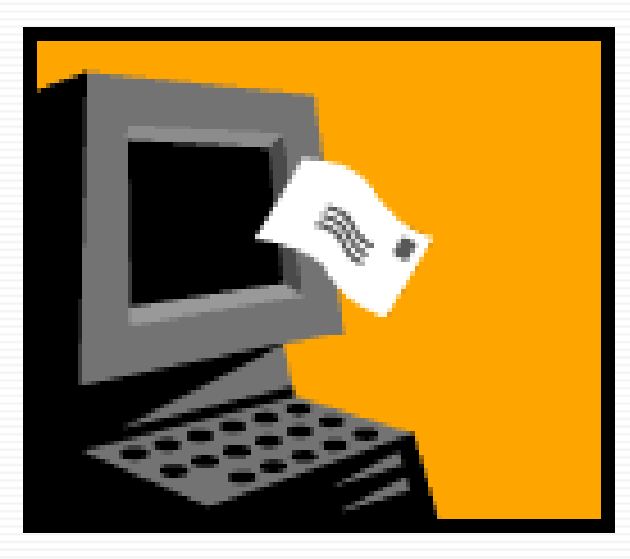

#### **Bruce Schneier**

## **Learning More…**

B

Crypto-Gram Newsletter

Latest Issue - Back Issues - Subscribe

 **More useful information and links: www.cusimano.com/lawyers/expo2007 ABA LPM eZine: Law Practice Today Subscribe to Bruce Schneier's newsletter on internet security: www.schneier.com/crypto-gram.html Go to www grc com www.grc.com – Test your firewalls, wireless security and more…**

#### **Our Thanks!!!**

**And questions please!**

*Dominic and David* 

*David J. Bilinsky: daveb@thoughtfullaw.com*

> *Dominic Jaar: djaar@ledjit.com*

> > п